**response to stimulus**

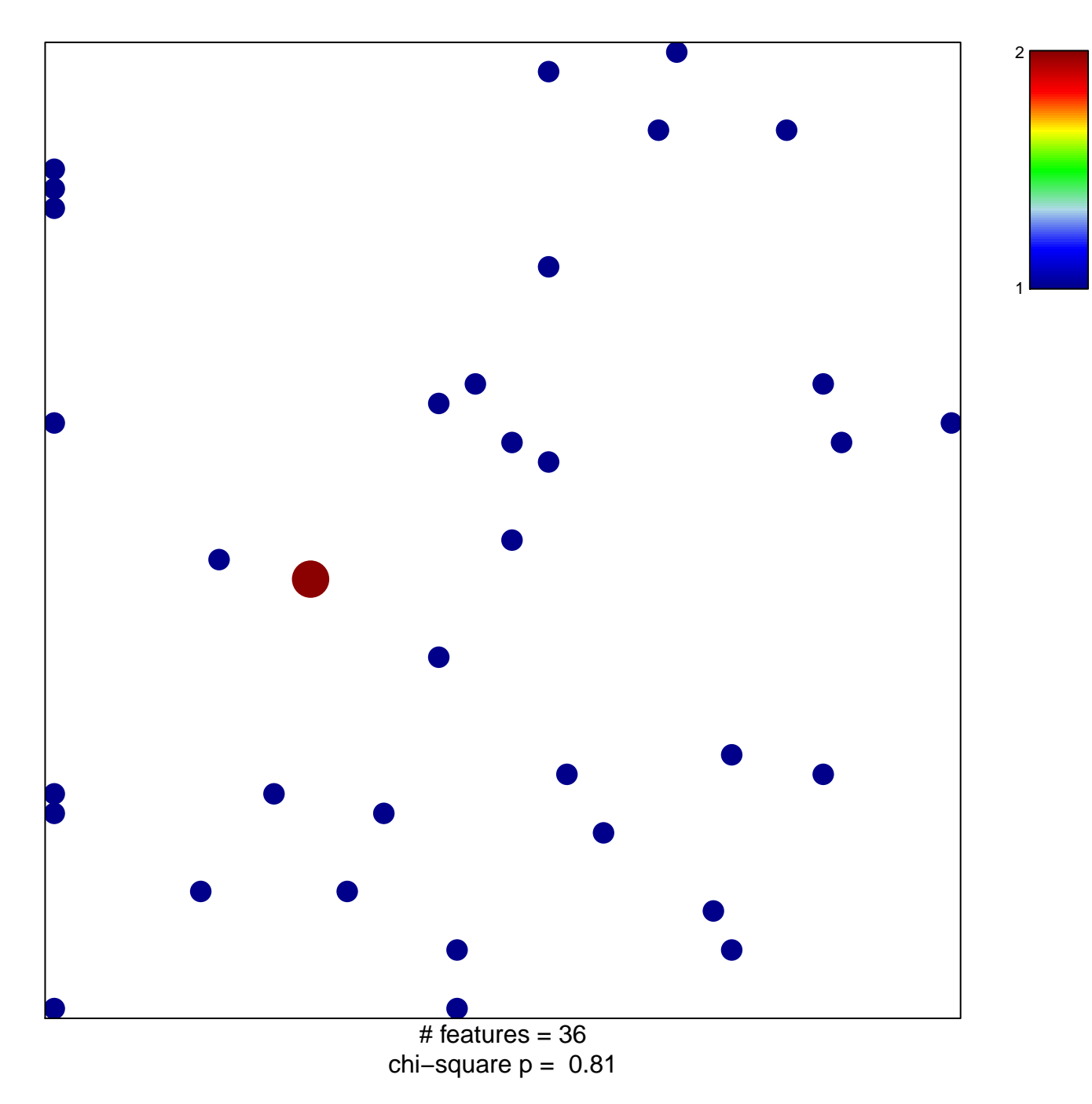

## **response to stimulus**

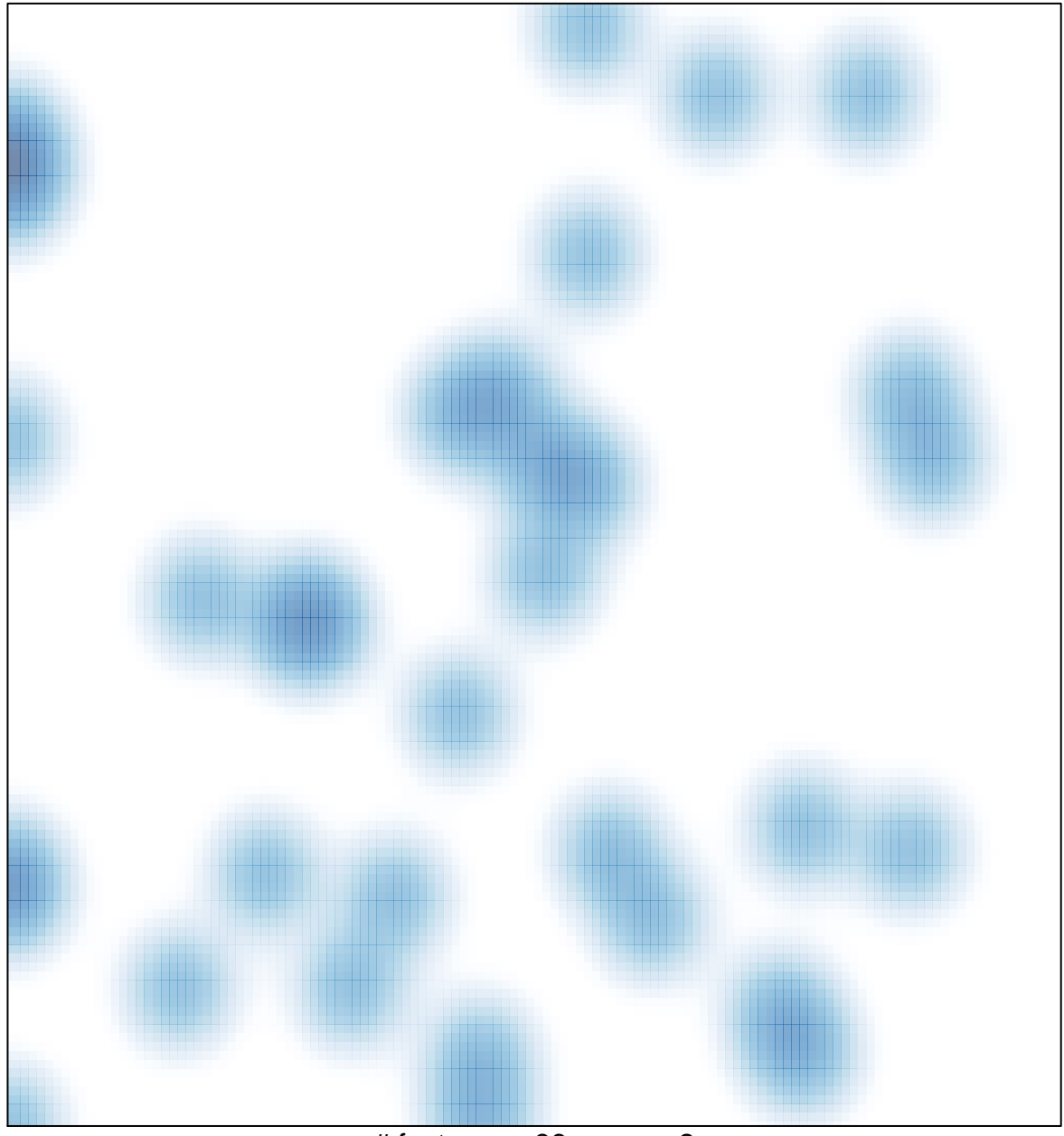

 $#$  features = 36, max = 2